# **SAF Messages**

This section contains a description of the SAF Security Kernel messages.

This document covers the following topics:

- [Messages Displayed on the Operator Console and System Message Datasets](#page-0-0)
- [Operator Command Messages](#page-4-0)
- [Daemon Messages](#page-6-0)

## <span id="page-0-0"></span>**Messages Displayed on the Operator Console and System Message Datasets**

The following messages are displayed on the operator console and system message datasets. The messages may be issued by the SAF Security Kernel component (in a daemon, an Adabas nucleus, an Entire Net-Work node, or an Adabas SQL server) or by another product into which SAF Security is installed, such as Natural, Entire Broker, Entire Net-Work, or Adabas SQL Server.

### **Overview of Messages**

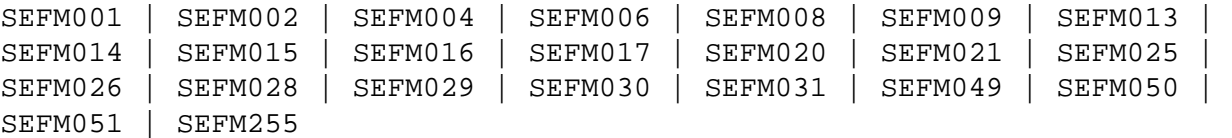

#### <span id="page-0-1"></span>**SEFM001 \*SSSSSSSS : user : resource**

**Explanation** The security system determined *user* does not have authorization for *resource*. System return and reason codes are given in the hexadecimal string *SSSSSSSS*. This message is displayed when access has been denied to a particular resource.

#### <span id="page-0-2"></span>**SEFM002 \*XX to request FF : user : resource**

<span id="page-0-3"></span>**Explanation** An unexpected response code *XX* was received from the SAF Security Kernel for *user* when requesting function *FF* to be performed.

#### **SEFM004 \*NATURAL programs not extracted**

- **Explanation** The SAF Security Kernel was not able to extract a list of protected program objects from the security system on behalf of Natural users.
- **Action** Obtain a trace of SAF call RACROUTE EXTRACT from the security system and contact your Software AG technical support representative. ACF2 and Top Secret users should ensure that the protected programs have been extracted from the security system and supplied to the SAF Security Kernel via the SEFEXT DD statement in the daemon started task JCL.

#### <span id="page-1-0"></span>**SEFM006 \*ADARSP XX(xx) to request FF : user**

- **Explanation** The SAF Security Kernel returned Adabas response *XX* and subresponse *xx* to request *FF* for *user*.
- Action Ensure that the SAF Kernel started task is active. Check its output for error messages. Take the necessary remedial action indicated by the Adabas response code.
- <span id="page-1-1"></span>**SEFM008 \*SAF Security Kernel (Vx.x) started**
- **Explanation** The SAF Security Kernel initialized successfully.
- Action Information message only.
- <span id="page-1-2"></span>**SEFM009 \*Module MMMMMMMM not loaded**
- **Explanation** The SAF Security Kernel could not load the stated module.
- Action Ensure that the module is in the steplib and the region size is sufficient.
- <span id="page-1-3"></span>**SEFM013 \*Less storage acquired than specified**
- **Explanation** The SAF Security Kernel was not able to allocate all the storage required to satisfy the buffer size specified in its parameters.
- **Action** Operation continues.
- <span id="page-1-4"></span>Action Ensure region size is sufficient and parameters are appropriate.

<span id="page-2-4"></span><span id="page-2-3"></span><span id="page-2-2"></span><span id="page-2-1"></span><span id="page-2-0"></span>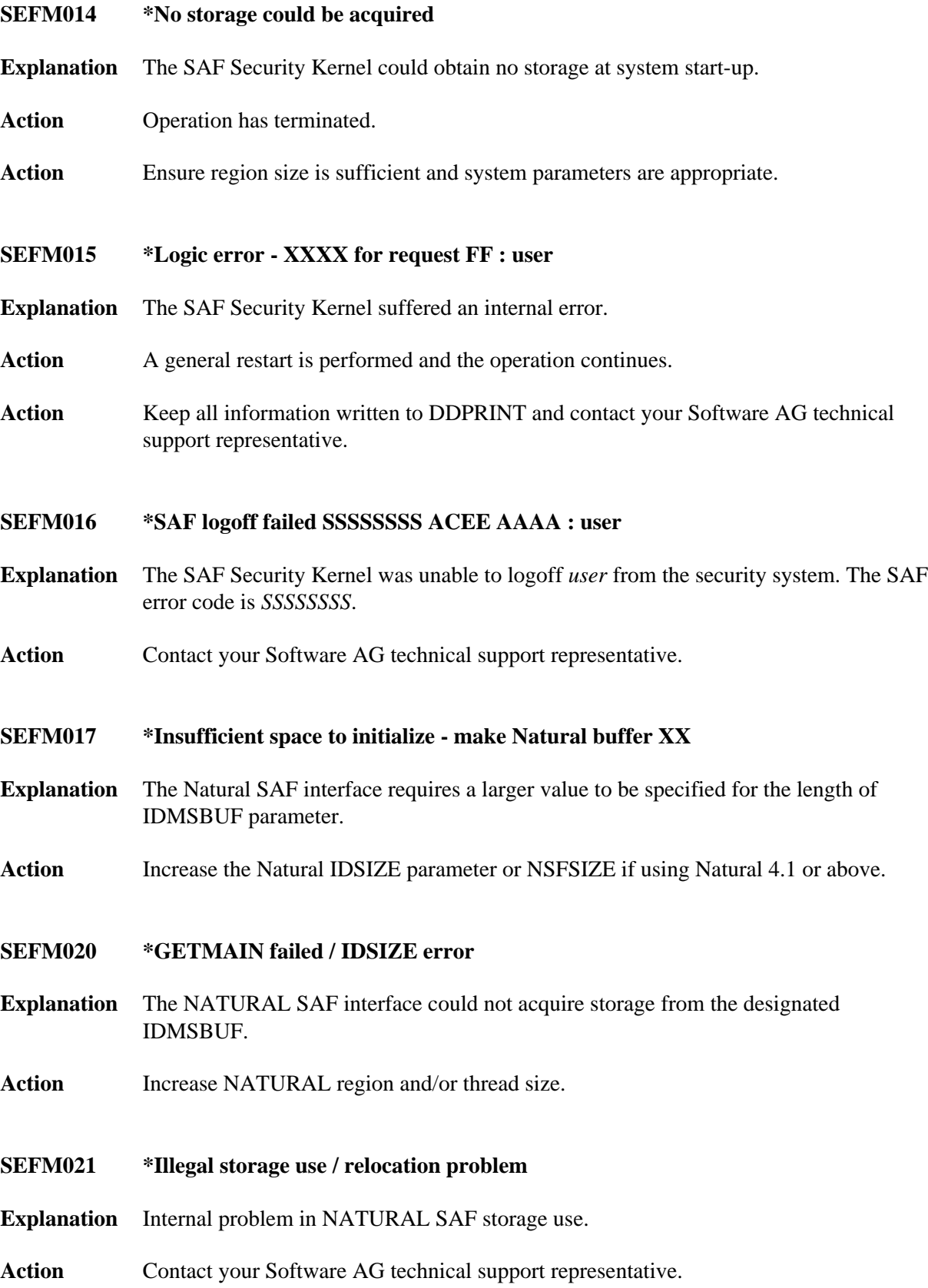

<span id="page-3-6"></span><span id="page-3-5"></span><span id="page-3-4"></span><span id="page-3-3"></span><span id="page-3-2"></span><span id="page-3-1"></span><span id="page-3-0"></span>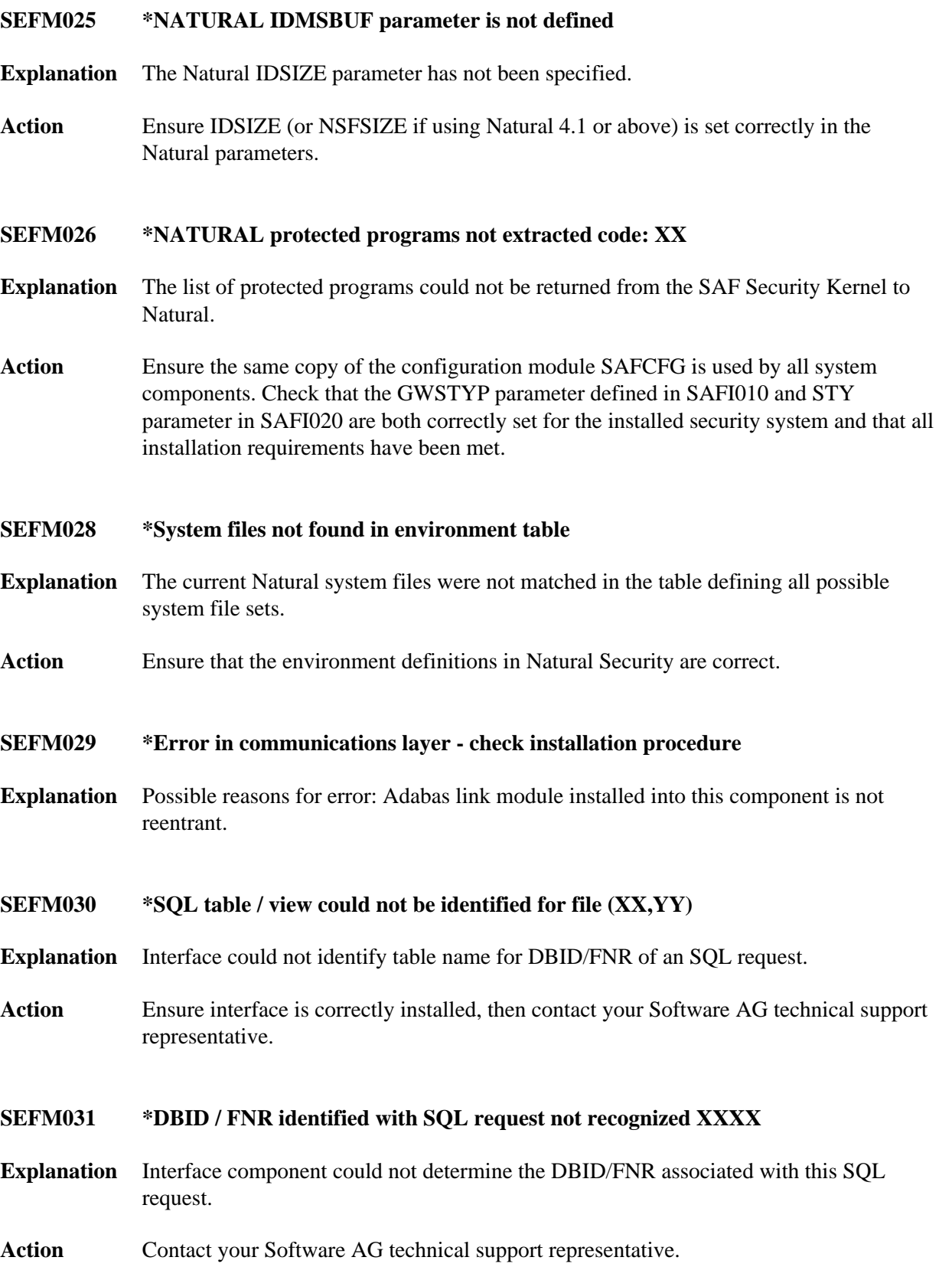

<span id="page-4-2"></span><span id="page-4-1"></span>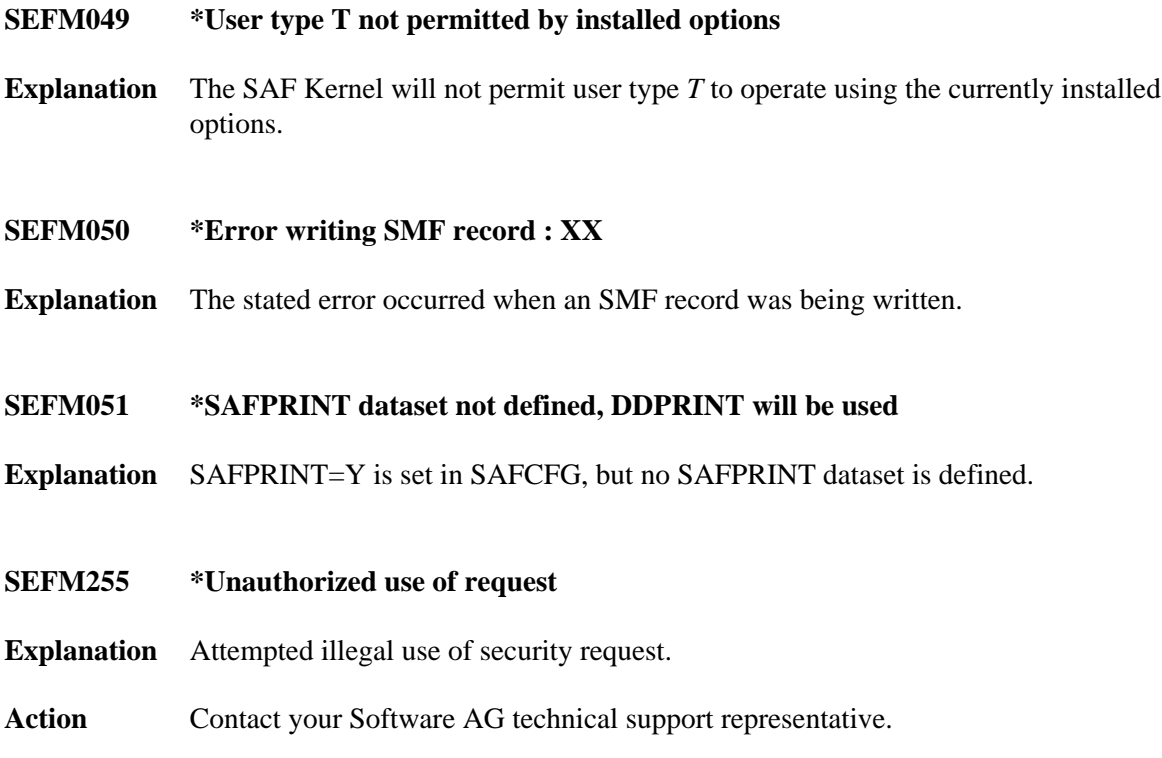

## <span id="page-4-3"></span><span id="page-4-0"></span>**Operator Command Messages**

The following messages are displayed in response to operator commands being processed by the SAF Security Kernel.

### **Overview of Messages**

<span id="page-4-4"></span>[SEFM900](#page-4-4) | [SEFM901](#page-4-5) | [SEFM909](#page-5-0) | [SEFM910](#page-5-1) | [SEFM911](#page-5-2) | [SEFM913](#page-5-3) | [SEFM914](#page-6-1) | [SEFM916](#page-6-2) | [SEFM918](#page-6-3) | [SEFM919](#page-6-4)

**SEFM900 \* Operator issued command : XXXXXXXX**

**Explanation** SAF Security Kernel received the stated operator command.

<span id="page-4-5"></span>Action Information message only.

#### **SEFM901 \* SAF Security Kernel - general statistics (at hhhhhhhh)**

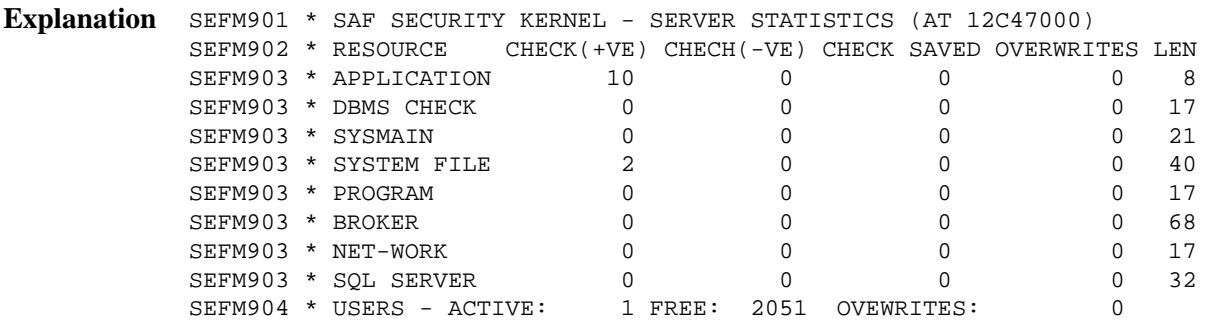

Operator command for general statistics was issued. The address in the first line is the address of the SAF Kernel's storage cache.

#### <span id="page-5-0"></span>**SEFM909 \* SAF Gateway - shutdown initiated**

**Explanation** Operator issued command to shut-down the daemon started task. This message is also issued when a secure Adabas nucleus, Net-Work node or Adabas SQL server terminates.

#### <span id="page-5-1"></span>**SEFM910 \*SAF Gateway - list all active users**

**Explanation** SEFM910 \* SAF GATEWAY - LIST ALL ACTIVE USERS SEFM911 \* USERID CHECK(+VE) CHECH(-VE) CHECK SAVED OVERWRITES BUFF SEFM912 \* K11079 3 0 0 0 0 0

Operator issued command to display list of currently active users.

#### <span id="page-5-2"></span>**SEFM911 \*userid . . .**

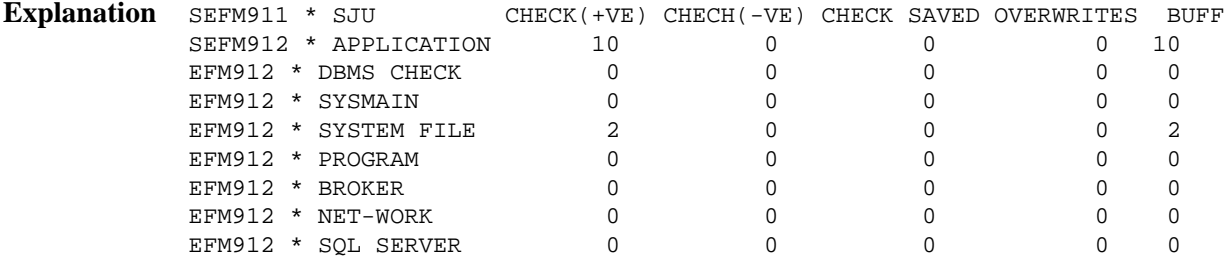

Operator issued command to display statistics specific to a currently active user.

#### <span id="page-5-3"></span>**SEFM913 \* No active users found in SAF Security Kernel**

**Explanation** No active users were found in SAF Security Kernel.

<span id="page-6-3"></span><span id="page-6-2"></span><span id="page-6-1"></span>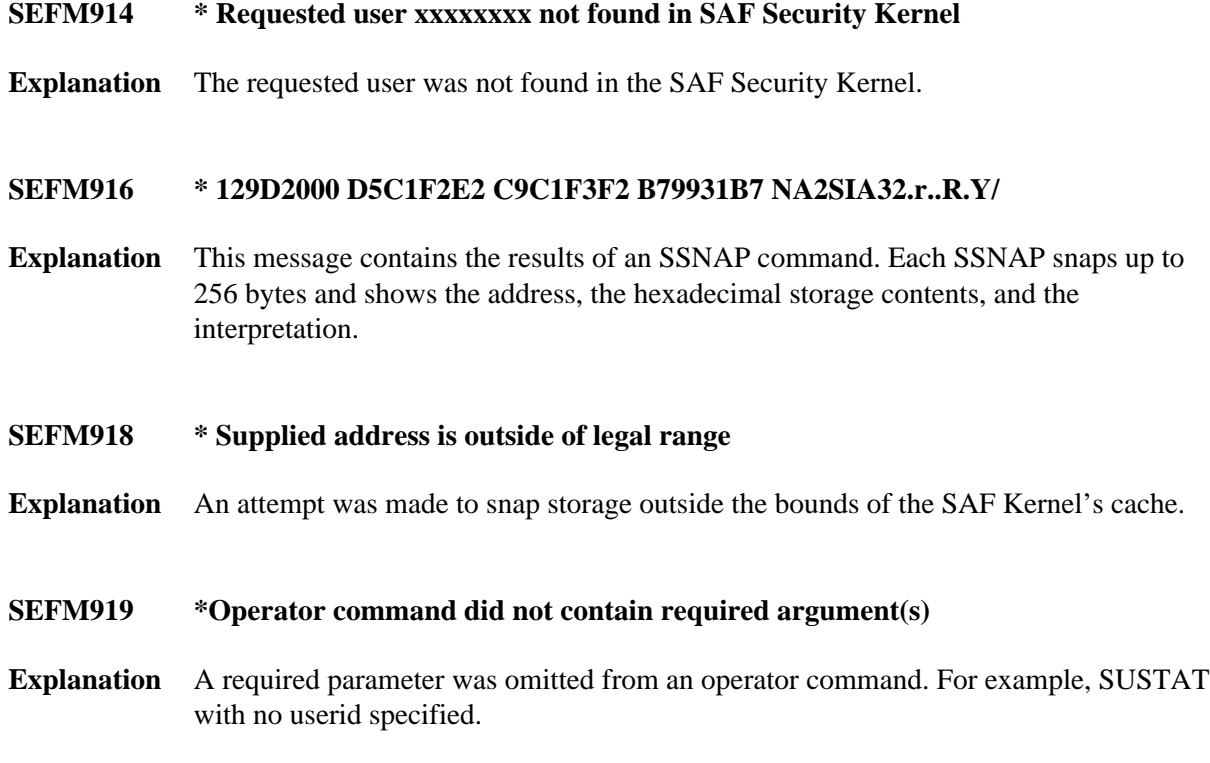

## <span id="page-6-4"></span><span id="page-6-0"></span>**Daemon Messages**

These informational messages are issued by the SAF Security Daemon during initialization:

### **Overview of Messages**

<span id="page-6-5"></span>[SAFD04I](#page-6-5) | [SAFD11I](#page-6-6) | [SAFD12I](#page-6-7) | [SAFD21I](#page-6-8) | [SAFD14I](#page-7-0) | [SAFD15I](#page-7-1) | [SAFD40S](#page-7-2) | [SAFD42S](#page-7-3) | [SAFD43S](#page-7-4)

- **SAFD04I Input parameter: XXX**
- **Explanation** The daemon echoes the values of the supplied DDCARD parameters.

#### <span id="page-6-6"></span>**SAFD11I SAF Kernel is active on node nnnnn sss CIB=aaaaaaaa**

**Explanation** The daemon is now active and ready to receive security requests; nnnnn is the node ID, sss is the SVC number, and aaaaaaaa is the address of the daemon's main storage area.

#### <span id="page-6-7"></span>**SAFD12I Oper type in: SAF xxxxx**

<span id="page-6-8"></span>**Explanation** Message 12I is issued before processing of an operator command.

- **SAFD21I Operator command processed successfully**
- **Explanation** Message 21I is issued after processing of an operator command.
- <span id="page-7-0"></span>**SAFD14I Target nnnnn termination in progress**
- **Explanation** Message 14I is issued during daemon termination (nnnnn is the daemon's node ID).
- <span id="page-7-1"></span>**SAFD15I Target nnnnn ended normally**
- **Explanation** Message 15I is issued during daemon termination (nnnnn is the daemon's node ID).
- <span id="page-7-2"></span>**SAFD40S Abend** *code* **Psw** *pppppppp pppppppp*
- **Explanation** Message 40S is issued during abnormal termination. It shows the abend code, Program Status Word, module that abended and register contents.

In the event of an abend, please ensure you collect the messages, the dump and any trace messages or snaps that have been generated.

- <span id="page-7-3"></span>**SAFD42S Module** *module* **entry** *entry-point* **offset** *offset*
- **Explanation** Message 42S is issued during abnormal termination. It shows the abend code, Program Status Word, module that abended and register contents.

In the event of an abend, please ensure you collect the message, the dump and any trace messages or snaps that have been generated.

- <span id="page-7-4"></span>**SAFD43S Regs 00-03** *register contents* **Regs 04-07** *register contents* **Regs 08-11** *register contents* **Regs 12-15** *register contents*
- **Explanation** Message 43S is issued during abnormal termination. It shows the abend code, Program Status Word, module that abended and register contents.

In the event of an abend, please ensure you collect the message, the dump and any trace messages or snaps that have been generated.